# **Corso di GARAGEBAND PREMIUM** *di Lorenzo Sebastiani*

# **-Programma-**

## **SEZIONE 1: CORSO GARAGEBAND**

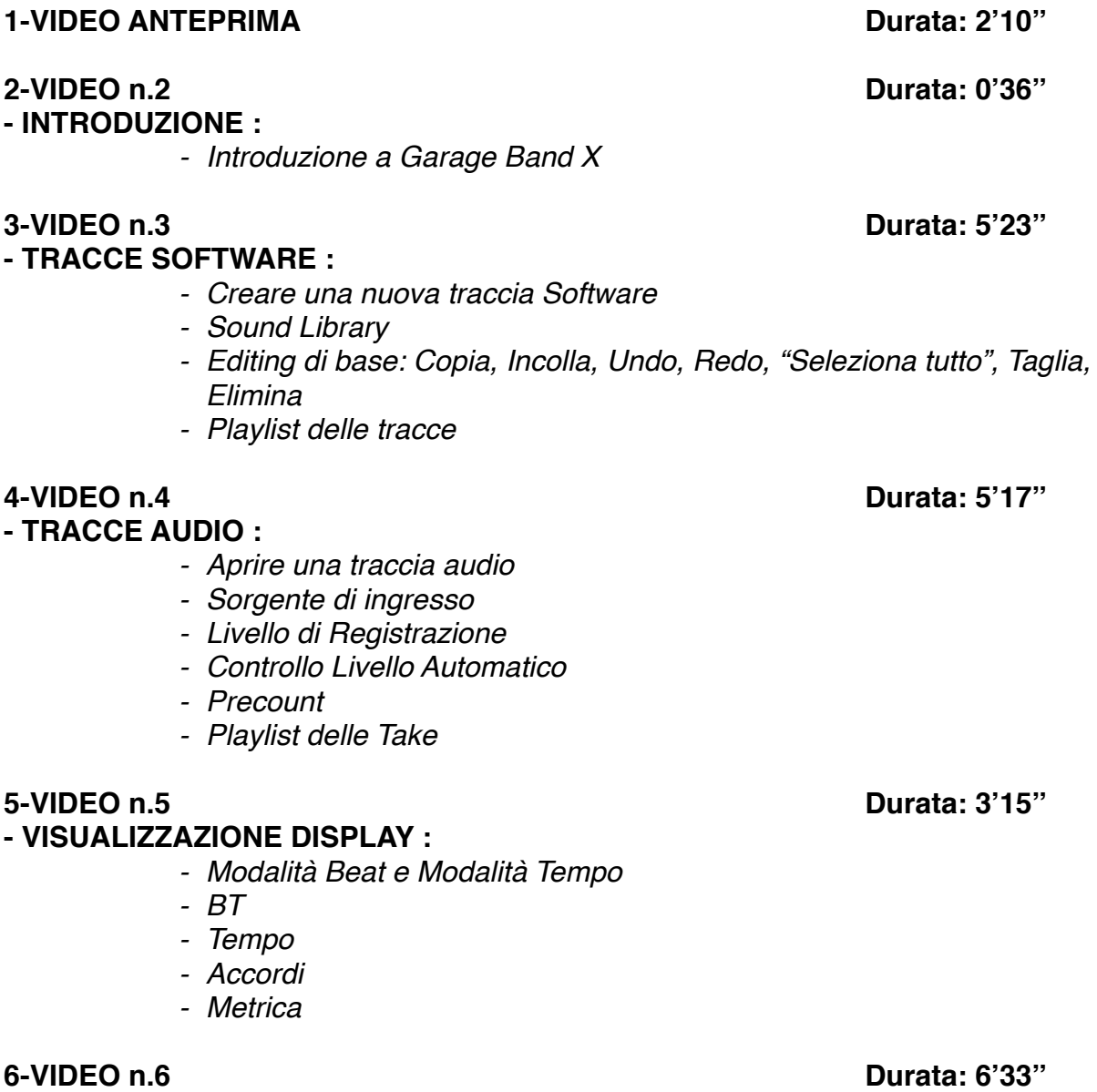

**- COMANDI TRACCE :** 

- *- Rec*
- *- Mute*

*- Zoom - Input Monitoring - Volume - Pan* **7-VIDEO n.7 Durata: 4'40'' - MENU' TRACCIA :**  *- Nuova Traccia - Elimina Traccia - Duplica Traccia - Rinomina Traccia* **8-VIDEO n.8 Durata: 2'55'' - MENU' FINESTRA:**  *- Contrai - Ridimensiona - Tastiera Virtuale - Tastiera Piano Virtuale* **9-VIDEO n.9 Durata: 5'27'' - ARRANGE/TRANSPORT :**  *- Rec / Play / Forward / Rewind - Loop - Accordatore - Metronomo - Precount - Volume - Scroll Play - Visualizza Automazione - Zoom Arrange* **10-VIDEO n.10 Durata: 6'29'' - SMART CONTROL PARTE 1 :**  *- Smart Control : Cos'è e a cosa serve - Funzione Master - Funzione "Confronta" - Funzione "Uscita/Eq"* **11-VIDEO n.11 Durata: 7'14'' - SMART CONTROL PARTE 2 :**  *- Compressore - Riverbero - Equalizzatore - Squeeze - Ambience - Delay*

*- Solo*

*- Blocca/Sblocca - Automazione*

## **- SMART CONTROL PARTE 3:**

- *- Smart Control Traccia Master*
- *- Squeeze*
- *- Bright*
- *- EQ*
- *- Compression*
- *- Limiter*

## **13-VIDEO n.13 Durata: 8'56''**

## **- SMART CONTROL TRACCE SOFTWARE PARTE 1 :**

- *- Panoramica Generale*
- *- Tone*
- *- Dynamics*
- *- Effetti: Delay, Ambience, Reverb*

### **14-VIDEO n.14 Durata: 7'51''**

## - **SMART CONTROL TRACCE SOFTWARE PARTE 2 :**

- *- Inspector Smart Control*
- *- Arpeggiatore*
- *- Note order: up, down, up&down, outside in, random, as played*
- *- Rate*
- *- Octave Range*

## **15-VIDEO n.15 Durata: 6'38''**

## **- SMART CONTROL - RIEPILOGO GENERALE :**

- *- Riepilogo generale sulle varie funzioni di "smart control"*
- *- Come effettare una traccia audio o software*
- *- Salvare e richiamare un settaggio*

## **16-VIDEO n.16 Durata: 10'26''**

## **- TRACCE DRUMMER :**

- *- Cos'è e come funziona*
- *- Come creare una ritmica all'interno di un brano*

## **17-VIDEO n.17 Durata: 6'56''**

## **- MENU' VISTA :**

- *- Nascondi/Mostra LIBRERIA*
- *- Nascondi/Mostra SMART CONTROL*
- *- Nascondi/Mostra EDITOR (MIDI E AUDIO)*
- *- Nascondi/Mostra BLOCCO NOTE*
- *- Nascondi/Mostra APPLE LOOP*
- *- Nascondi/Mostra BROWSER MULTIMEDIALE*

## **18-VIDEO n.18 Durata: 8'10''**

## **- EDITING TRACCE SOFTWARE/MIDI PARTE 1 :**

- *- Piano Roll/Score Edit*
- *- Partitura*
- *- Piano Roll: Zoom, Scroll, Controlli, Visualizzazione regione/note*

## **19-VIDEO n.19 Durata: 6'15''**

*-* **EDITING TRACCE SOFTWARE/MIDI PARTE 2 :**

- *- Quantizza*
- *- Potenza*
- *- Trasponi*
- *- Velocity*

## **20-VIDEO n.20 Durata: 9'36''** *-* **EDITING TRACCE SOFTWARE/MIDI PARTE 3 :**

- *- Controlli*
- *- Volume*
- *- Sustain*
- *- Pitch Bend*
- *- Modulazione*
- *- Espressione*
- *- Velocity*

## **21-VIDEO n.21 Durata: 5'35''**

### **- APPLE LOOP :**

- *- Importa Apple Loop nella sessione*
- *- Editing*
- *- Copia*
- *- Panoramica generale sugli apple loop e il loro utilizzo*

## **22-VIDEO n.22 Durata: 7'19''**

## **- AUTOMAZIONE :**

- *- Cos'è e come funziona*
- *- Funzione "Mostra Automazione"*
- *- Dissolvenza in chiusura*
- *- Elimina tutte le automazioni sulla traccia selezionata*
- *- Sposta automazioni con regioni*

## **23-VIDEO n.23 Durata: 3'38''**

## **- SAMPLE EDITOR PARTE 1:**

- *- Come modificare una traccia audio*
- *- Funzioni per "regione" e per "traccia"*
- *- Correzione tono: il transpose*
- *- Limita alla tonalità*

## **24-VIDEO n.24 Durata: 4'38''**

### *-* **SAMPLE EDITOR PARTE 2:**

*- Flex Mode*

## **25-VIDEO n.25 Durata: 8'15''**

### **- TRACCIA GLOBALE :**

- *- Nascondi/Mostra Traccia Arrangiamento*
- *- Nascondi/Mostra Traccia Filmato*
- *- Nascondi/Mostra Traccia Trasposizione*
- *- Nascondi/Mostra Ritmo*
- *- Nascondi/Mostra Traccia Master*

## **26-VIDEO n.26 Durata: 2'35'' - MENU' INTESTAZIONE TRACCIA :**

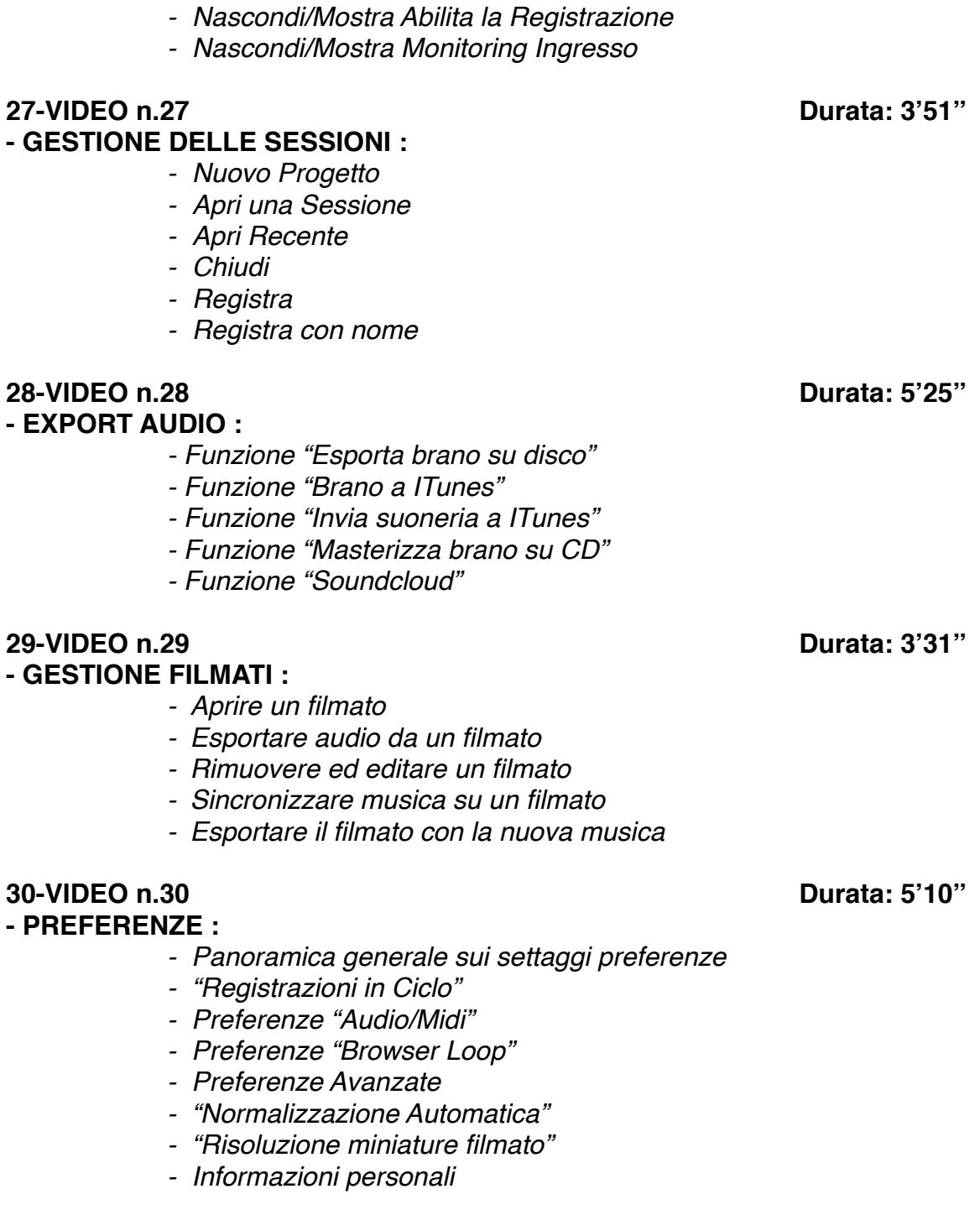

*- Nascondi/Mostra Blocco Traccia*

## **SEZIONE 2: COME ARRANGIARE UN BRANO DALL'INIZIO ALLA FINE**

**31-VIDEO n.31 Durata: 1'29'' - VIDEO INTRODUTTIVO :** 

**32-VIDEO n.32 Durata: 11'08'' - IMPOSTAZIONI DI PARTENZA :** 

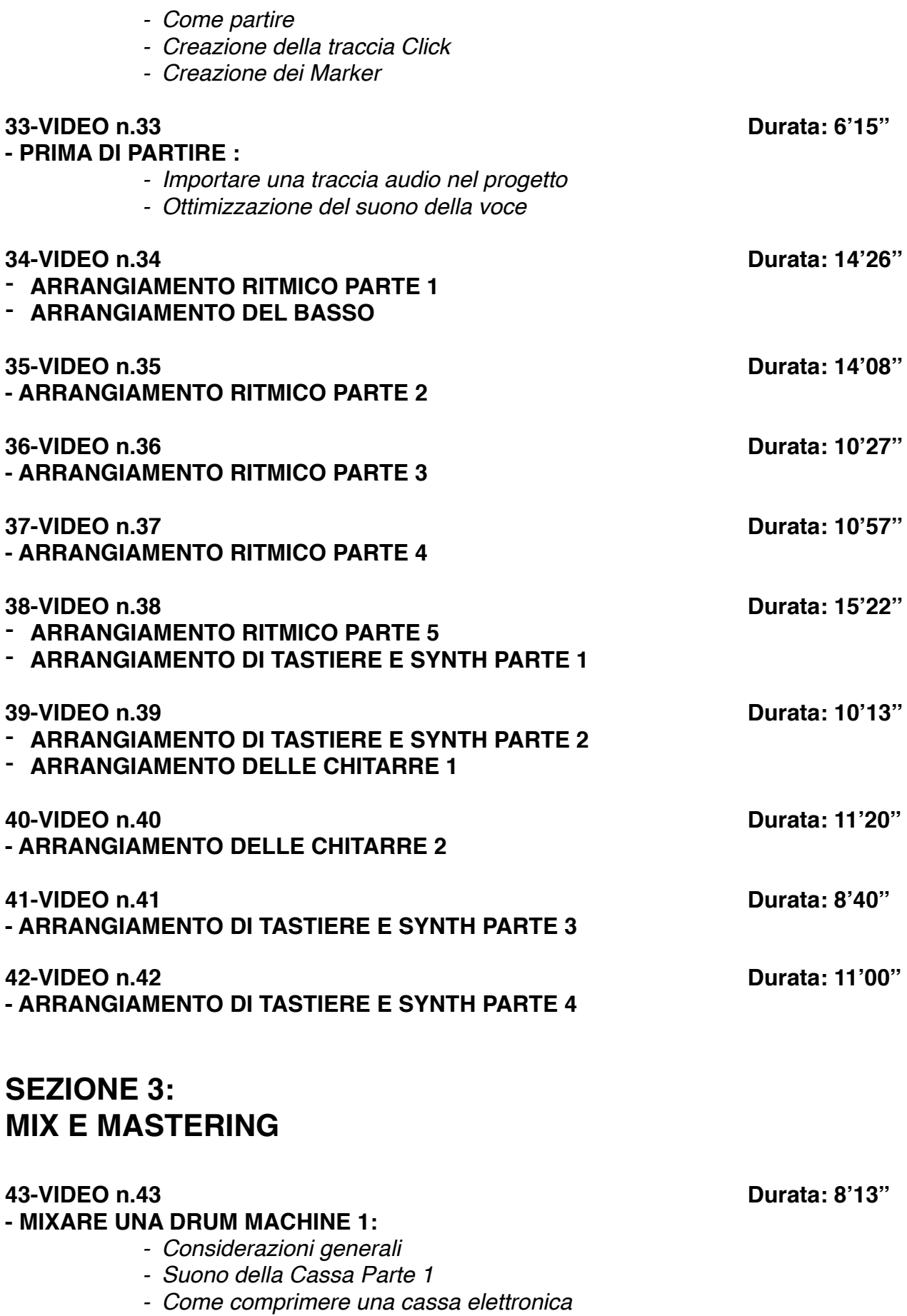

*- Equalizzare una cassa*

## **44-VIDEO n.44 Durata: 6'44'' - MIXARE UNA DRUM MACHINE 2:**

- *- Suono della Cassa Parte 2*
- *- Suono delle Clap*
- *- Suono del Rullante*
- *- Suono del Rim Shot*
- *- Uso dei Riverberi nella ritmica elettronica*

## **45-VIDEO n.45 Durata: 9'24''**

## **- MIXARE UNA DRUM MACHINE 3:**

- *- Suono delle Clap*
- *- Percussion Elettroniche*
- *- Suono dell'Hi Hat elettronico*
- *- Equalizzare una ritmica elettronica*
- *- Compressore Multibanda*
- *- Uso della saturazione nella ritmica*

## **46-VIDEO n.46 Durata: 13'18''**

## **- MIXARE UNA BATTERIA ACUSTICA 1:**

- *- Considerazioni iniziali*
- *- Impostazioni di partenza*
- *- Suono della Cassa*
- *- Suono del Rullante*
- *- Eq, Compressore,*
- *- Eq dinamici*
- *- Saturazione*

## **47-VIDEO n.47 Durata: 9'02''**

## **- MIXARE UNA BATTERIA ACUSTICA 2:**

- *- Uso dei Riverberi nella ritmica acustica Parte 1*
- *- Deesser nella ritmica*
- *- Gestione dei microfoni ambientiali (Overhead e Room)*
- *- Tom e Timpani*

## **48-VIDEO n.48 Durata: 4'55''**

## **- MIXARE UNA BATTERIA ACUSTICA 3:**

- *- Uso dei Riverberi nella ritmica acustica Parte 2*
- *- Gestione del suono generale e volumi*

## **49-VIDEO n.49 Durata: 12'11''**

## **- MIXARE LE CHITARRE ELETTRICHE:**

- *- Saturare le chitarre elettriche*
- *- Uso del compressore Multibanda*
- *- Compressione*
- *- Equalizzare le chitarre elettriche*

## **50-VIDEO n.50 Durata: 14'46''**

## **- MIXARE LA CHITARRA ACUSTICA:**

- *- Come ottimizzare il suono della chitarra acustica*
- *- Uso dei compressori*
- *- Equalizzare una chitarra acustica*

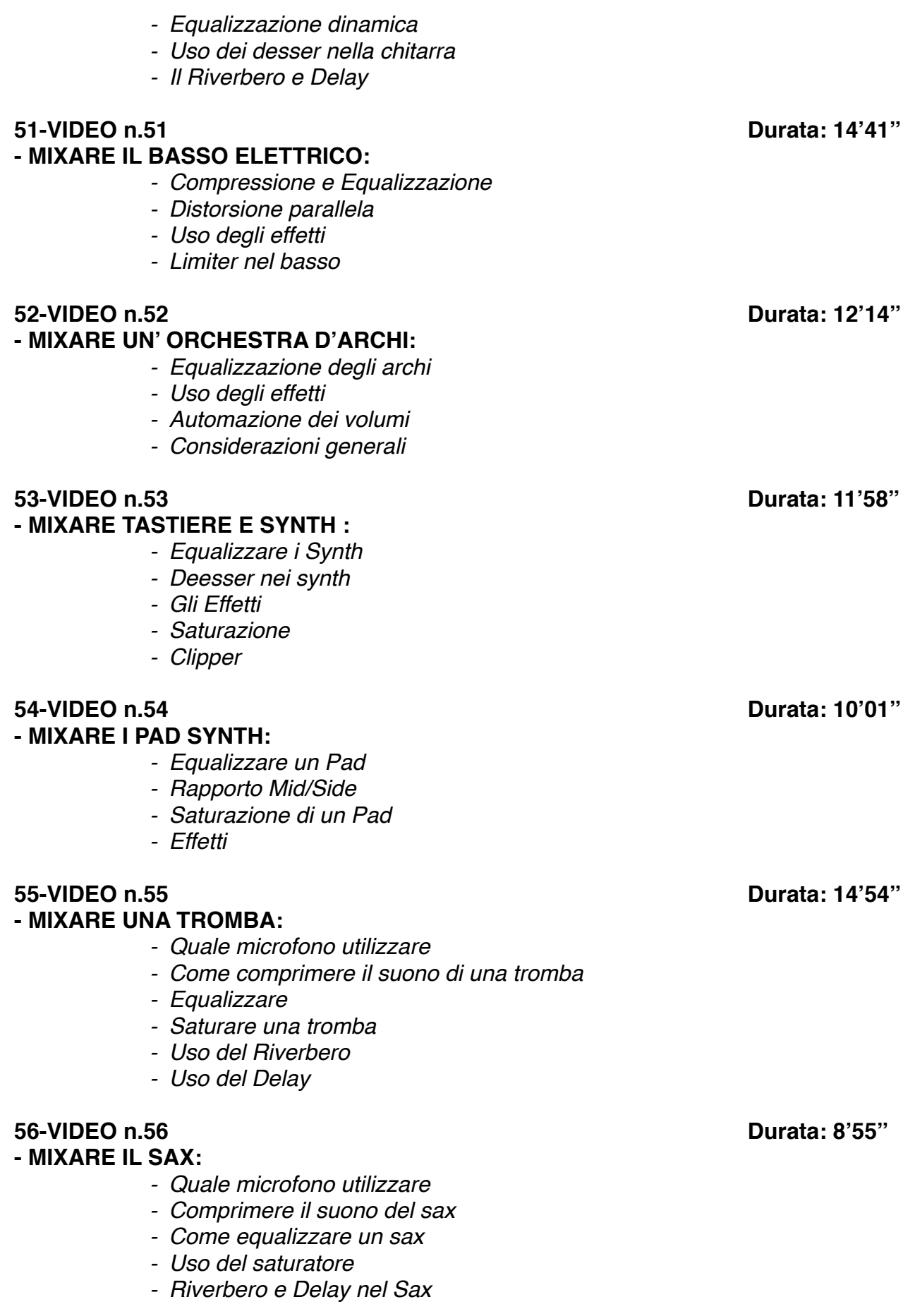

## **- MIXARE LA VOCE 1:**

- *- Considerazioni generali*
- *- Uso del Compressore nella voce Parte 1*
- *- Deesser*
- *- Equalizzare Parte 1*
- *- Uso dell'Equalizzatore Dinamico*
- *- Uso degli effetti nella voce*

## **58-VIDEO n.58 Durata: 12'36''**

## **- MIXARE LA VOCE 2:**

- *- Gestione della voce "dub" e Cori*
- *- Equalizzare Parte 2*
- *- Uso del Compressore nella voce Parte 2*
- *- Uso degli effetti nella voce e nei Cori*
- *- Automatizzare i volumi*

### **59-VIDEO n.59 Durata: 16'25''**

## **- MIX E MASTERING UTILIZZANDO SOLO PLUGIN DI GARAGEBAND:**

- *- Come Masterizzare con Garageband*
- *- Ottimizzazione del Suono e del Volume*
- *- Equalizzare*
- *- Comprimere il master*
- *- Analisi di Spettro*
- *- Uso dell'equalizzatore dinamico nel Master*
- *- Limiter finale*

## **- MIX E MASTERING UTILIZZANDO PLUGIN DI TERZE PARTI:**

- *- Come Masterizzare con plugin esterni*
- *- Ottimizzazione del Suono e del Volume*
- *- Equalizzare*
- *- Comprimere il master*
- *- I vari stadi di Compressione*
- *- Analisi di Spettro*
- *- Uso dell'equalizzatore dinamico nel Master*
- *- Limiter finale*
- *- Rapporto Mid/Side*

## **SEZIONE 4: EXTRA**

### **61-VIDEO n.61 Durata: 8'14'' - COME "AMMORBIDIRE" IL SUONO DEL HI-HAT:**

- *- Uso del Deesser nella ritmica*
- *- Uso dell'equalizzatore dinamico*
- *- Uso del riverbero per rendere 3D un suono*

### **62-VIDEO n.62 Durata: 4'27''**

**- COME "UMANIZZARE" UN HI HAT ELETTRONICO**

**60-VIDEO n.60 Durata: 14'49''**

## **63-VIDEO n.63 Durata: 7'01'' - L'EQUALIZZATORE :**

*- Panoramica e analisi dei vari filtri di Equalizzazione*

*- Analisi dell'equalizzatore "Chanel EQ" di GarageBand*

## **64-VIDEO n.64 Durata: 13'57''**

## **- IL RIVERBERO:**

- *- Considerazioni generali*
- *- I vari tipi di Riverbero*
- *- Differenza tra Echo e Riverbero*
- *- Space Designer, Il riverbero di GarageBand*
- *- Analisi di altri Riverberi*
- *- Varie tipologie di ambienti (Room, Plate, Hall, Spring)*
- *I vari parametri del riverbero:*
	- *Size*
		- *Decay/Lenght*
		- *Pre-Delay*
		- *Diffusion*
		- *EQ Filter*
		- *Early Reflections*
		- *Rapporto Dry/Wet*

## **65-VIDEO n.65 Durata: 5'11''**

## **- COME CREARE UN EFFETTO "FILTER EQ" :**

*- Automazione degli EQ*

## **66-VIDEO n.66 Durata: 9'02''**

### **- IL COMPRESSORE :**

- *- Come funziona un Compressore*
- *- Panoramica sulle varie tipologie di Compressori (Fet, Ottici, VCA, Transistor)*
- *- Panoramica sui vari parametri di un Compressore*
- *- Threshold, Ratio, Attack, Release*
- *- Il compressore di GarageBand*
- *- Altri Compressori (plugin di terze parti)*
- *- Come utilizzare il compressore per modificare un suono*

## **67-VIDEO n.67 Durata: 5'41''**

## **- IL DELAY:**

- *- Panoramica sul Delay*
- *- Stereo Delay*
- *- Il Delay di GarageBand*
- *- Analisi dei vari parametri:*
	- *- Time*
	- *- Feedback*
	- *- Dry/Wet*
	- *- EQ Filter*

#### **68-VIDEO n.68 Durata: 4'49''**

## **- LA COMPRESSIONE PARALLELA :**

*- Come rendere un suono più corposo e percussivo* 

## **69-VIDEO n.69 Durata: 6'49'' - USO DEL DEESSER SULLA VOCE E NON SOLO 70-VIDEO n.70 Durata: 7'58''**

**- COME DISTORCERE LA VOCE IN UN BRANO**